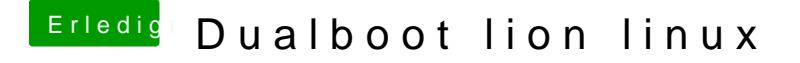

Beitrag von Ehemaliges Mitglied vom 19. Juni 2012, 21:06

Du solltest Chimera neu drüber Bügeln da sich wahrscheinlich der Bootl den MBR geschrieben hat. Chimera kann dann mit OS X und Ubuntu umgehen.

Sent from my iPhone using Tapatalk